# **Concurrency: Theory, Languages andProgramming**

# **From CCS to PiLib –Session 5 – November 20, 2002**

Martin Odersky

EPFL-LAMP

Concurrency: Theory, Languages and Programming – From CCS to PiLib – Session 5 – November 20, 2002 – (produced on March 4, 2004, 18:44) – p.1.

#### **Pilib**

Pilib is <sup>a</sup> library, which allows one to use CCS primitives in <sup>a</sup>Scala program.

CCS constructs are modelled as Scala functions.

Their implementation is based on Java's threads.

Pilib's functions are implemented in two modules: concurrency for general thread management. pilib for CCS actions and sums.

### **An Example**

Here is <sup>a</sup> two-place buffer implementation using Pilib.

**import** concurrency; // make available Pilib functions**import** pilib; *// without qualification.* 

**module** bufferExample **with def** Buffer [<sup>a</sup> ] (in : Chan [<sup>a</sup> ], out : Chan [<sup>a</sup> ] ): Unit <sup>=</sup> **def** B0: Unit = **val**  $x = in.read$ ; B1( $x$ )<br>**def** B1( $x$ : a): Unit = choice<br>out( $x$ ) (B0) **def** B1(x: a): Unit = choice  $out(x)$  (BO) in  $(y$   $B2(x, y)$  ) - 1999 - 1999 - 1999 - 1999 - 1999 - 1999 - 1999 - 1999 - 1999 - 1999 - 1999 - 1999 - 1999 - 1999 - 1999 - 19<br>1999 - 1999 - 1999 - 1999 - 1999 - 1999 - 1999 - 1999 - 1999 - 1999 - 1999 - 1999 - 1999 - 1999 - 1999 - 1999

**def** B2 (x: a, y: a): Unit = out.write (x); B1 (y)<br>B0 // initial state B0 // initial state

# **Explanations**

Chan is the type of CCS names (or: channels).

Chan takes a type parameter a, which determines the type of values that can be read from and written to the channel.

The Buffer process is modelled by a recrusive Scala function, nested functions *B0, B1, B*2.

> Each nested function represents a buffer state  $(0 = \text{empty}, 1)$ =half full,  $2 = \text{full}$ ).

#### **A Buffer Client**

```
val random = new java.util.Random ( )
;
```

```
def Producer(n: Int, I: Chan[String]): Unit =
sleep(1 random.nextInt(1000));
              l.write("object "n);System.out.println("Producer gave "n);Producer (n 1, 1)
```

```
def Consumer(r: Chan[String]): Unit =
sleep(1 random.nextInt(1000));
               val a = r.read;
               System.out.println("Consummer took "a);Consumer(r)
```
#### def main (args: Array [String]): Unit = **val** in <sup>=</sup> **new** Chan [String ]; **val** out <sup>=</sup> **new** Chan [String ]; spawnspawn Producer (0, in ) Consumer (out ) Buffer (in, out )

# **Covered CCS Syntax**

Action prefix

Send along<br>Guarded process<br>Process Sand Summation Guarded process

Process

Action prefix<br> **receive along**<br> **send along** 

summationcompositionrestriction<br>Agent definition<br>Term

Agent definition<br>Term Agent definition

Term

#### **From CCS to Pilib**

Guarded process

$$
\begin{array}{cc} * & & \\ & (\quad )^* & (\quad \quad ) \end{array}
$$

Process

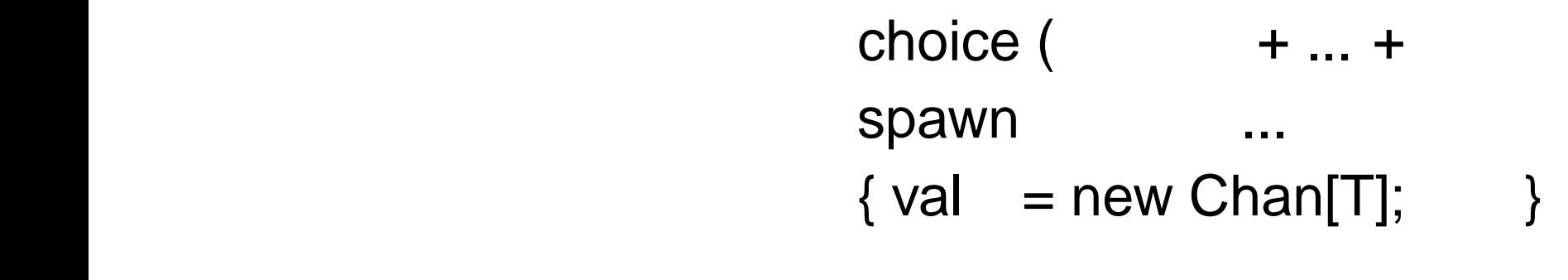

)

Agent definition

def Concurrency: Theory, Languages and Programming – F  $\overline{\text{def}}$  : Unit = Concurrency: Theory, Languages and Programming – From CCS to PiLib – Session 5 – November 20, 2002 – (produced on March 4, 2004, 18:44) – p.8/